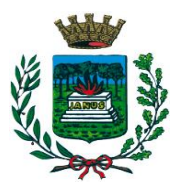

**Estru** Città di *Selvazzano Dentro* 

- Provincia di Padova -

#### **Prot. 6721 del 10.02.2023**

**Reg. Publ. N. 173 del 10.02.20223**

# **AVVISO**

## **Concorso per Istruttore Amministrativo**

L'espletamento della prova preselettiva del concorso in oggetto avverrà in modalità telematica, secondo le indicazioni riportate nelle "**Istruzioni - Svolgimento prove da remoto**", pubblicate sul sito istituzionale.

Si precisa che, al fine di verificare l'adeguatezza della dotazione tecnica e per meglio comprendere le operazioni da svolgersi il giorno della prova, ciascun candidato dovrà seguire le indicazioni riportate nel link "**Istruzioni - Svolgimento prove da remoto**" pubblicato sulla pagina del concorso, **svolgendo tassativamente la simulazione almeno tre giorni prima** della data di svolgimento della prova.

Il candidato, come indicato sulle istruzioni, potrà accedere alla piattaforma con i seguenti dati:

- **Nome Utente**: il proprio codice fiscale.
- **Password**: inserire la propria data di nascita (gg/mm/aaaa)

La **prova** si svolgerà accedendo alla piattaforma della Società Ales S.r.l., società affidataria del servizio, nel rispetto delle istruzioni di cui all'allegato, pena l'esclusione dalla prova, secondo il seguente calendario:

### **Prova Preselettiva**

il giorno **16/02/2023 dalle ore 8:00 alle ore 9:30** sono convocati i candidati ammessi alla prova preselettiva. I candidati che si dovessero presentare oltre l'orario indicato, non saranno ammessi a sostenere la prova. L'inizio della prova è previsto orientativamente entro le ore **10:00**.

Tutti i candidati dovranno registrarsi e collegarsi, da dispositivo mobile (smartphone o tablet), alla conferenza Zoom per le operazioni di identificazione e di validazione del proprio ambiente di lavoro:

#### **Link Zoom: [https://us02web.zoom.us/meeting/register/tZYucO-srD8uGtBHd\\_2PDY1q6t5NfEQcX3MO](https://us02web.zoom.us/meeting/register/tZYucO-srD8uGtBHd_2PDY1q6t5NfEQcX3MO)**

#### **Il candidato che omette di collegarsi alla conferenza Zoom sopra indicata nel giorno e nell'ora di convocazione sarà considerato assente e pertanto rinunciatario.**

In seguito all'accesso alla videoconferenza di cui sopra il candidato dovrà scaricare, tramite il seguente link, il file di configurazione SEB da utilizzare per accedere alla propria prova. Tale file **non dovrà assolutamente essere aperto** prima di ricevere indicazioni in merito da parte dello staff tecnico. **Qualora il file venisse aperto senza autorizzazione, il computer sarà immediatamente bloccato da una password.**

**File di Configurazione SEB: [https://www.alesinformatica.com/download/ppiasel/?wpdmdl=4276&masterkey=VtgwWVCscntu4\\_j-](https://www.alesinformatica.com/download/ppiasel/?wpdmdl=4276&masterkey=VtgwWVCscntu4_j-8EE6aRWM1vecFAouDX5SwpNnCRYVsb3KqCy4kvbGhOFLP2T5ZseikqxI7Cpt-lnjjFfWiUija5RcGHtXNN01O1xo2dk)[8EE6aRWM1vecFAouDX5SwpNnCRYVsb3KqCy4kvbGhOFLP2T5ZseikqxI7Cpt-lnjjFfWiUija5RcGHtXNN01O1xo2dk](https://www.alesinformatica.com/download/ppiasel/?wpdmdl=4276&masterkey=VtgwWVCscntu4_j-8EE6aRWM1vecFAouDX5SwpNnCRYVsb3KqCy4kvbGhOFLP2T5ZseikqxI7Cpt-lnjjFfWiUija5RcGHtXNN01O1xo2dk)**

## **Prova Scritta**

il giorno **16/02/2023 dalle ore 13:30 alle ore14:30** sono convocati i candidati ammessi alla prova scritta. I candidati che si dovessero presentare oltre l'orario indicato, non saranno ammessi a sostenere la prova. L'inizio della prova è previsto orientativamente entro le ore **15:00**.

Tutti i candidati dovranno registrarsi e collegarsi, da dispositivo mobile (smartphone o tablet), alla conferenza Zoom per le operazioni di identificazione e di validazione del proprio ambiente di lavoro:

**Link Zoom: [https://us02web.zoom.us/meeting/register/tZ0pce2srDMvGNQqT7VTV2wV658w\\_E5KWXbY](https://us02web.zoom.us/meeting/register/tZ0pce2srDMvGNQqT7VTV2wV658w_E5KWXbY)**

**Il candidato che omette di collegarsi alla conferenza Zoom sopra indicata nel giorno e nell'ora di convocazione sarà considerato assente e pertanto rinunciatario.**

In seguito all'accesso alla videoconferenza di cui sopra il candidato dovrà scaricare, tramite il seguente link, il file di configurazione SEB da utilizzare per accedere alla propria prova. Tale file **non dovrà assolutamente essere aperto** prima di ricevere indicazioni in merito da parte dello staff tecnico. **Qualora il file venisse aperto senza autorizzazione, il computer sarà immediatamente bloccato da una password.**

**File di Configurazione SEB:** 

**[https://www.alesinformatica.com/download/prsciasel/?wpdmdl=4277&masterkey=c\\_1w5Ch2AUm6Yaz40q9ZRbH](https://www.alesinformatica.com/download/prsciasel/?wpdmdl=4277&masterkey=c_1w5Ch2AUm6Yaz40q9ZRbHZUyHlVgH5xpT0GCne8x0BdFb1CsC98V_76-SvoWofZ6rygZrDNwIIk-fOLDeO9Irn15TxGVrG3leLvycH9YI) [ZUyHlVgH5xpT0GCne8x0BdFb1CsC98V\\_76-SvoWofZ6rygZrDNwIIk-fOLDeO9Irn15TxGVrG3leLvycH9YI](https://www.alesinformatica.com/download/prsciasel/?wpdmdl=4277&masterkey=c_1w5Ch2AUm6Yaz40q9ZRbHZUyHlVgH5xpT0GCne8x0BdFb1CsC98V_76-SvoWofZ6rygZrDNwIIk-fOLDeO9Irn15TxGVrG3leLvycH9YI)**

N.B.: Durante lo svolgimento della prova concorsuale si osserva il principio per cui le comunicazioni viaggiano a rischio del mittente (il candidato). **I candidati sono pertanto ritenuti personalmente responsabili del funzionamento delle dotazioni e della qualità e della continuità del segnale proveniente dalla loro postazione di concorso e dalla stanza isolata.** La Commissione esaminatrice può disporre in qualunque momento l'esclusione del candidato qualora eventuali malfunzionamenti tecnici o del segnale di collegamento rendano impossibile il controllo sull'ambiente privato in cui il candidato svolge la prova.

Tale pubblicazione sostituisce qualsiasi altra comunicazione agli interessati ed ha valore di notifica a tutti gli effetti di legge.

**Tutte le eventuali richieste di chiarimento o di supporto tecnico, in ordine all'espletamento della prova, potranno essere richieste per iscritto alla ditta Ales S.r.l., alla seguente mail: [assistenza.alesconcorsi@gmail.com.](mailto:assistenza.alesconcorsi@gmail.com)**

**Selvazzano Dentro**, 10 febbraio 2023 IL CAPOSETTORE AFFARI GENERALI

f.to Dott.ssa Marzia Alban